## **Intégrations graphiques Publik - Bug #86973**

## **montpellier : étapes en mauvaise forme sur largeur de page particulière**

14 février 2024 17:09 - Frédéric Péters

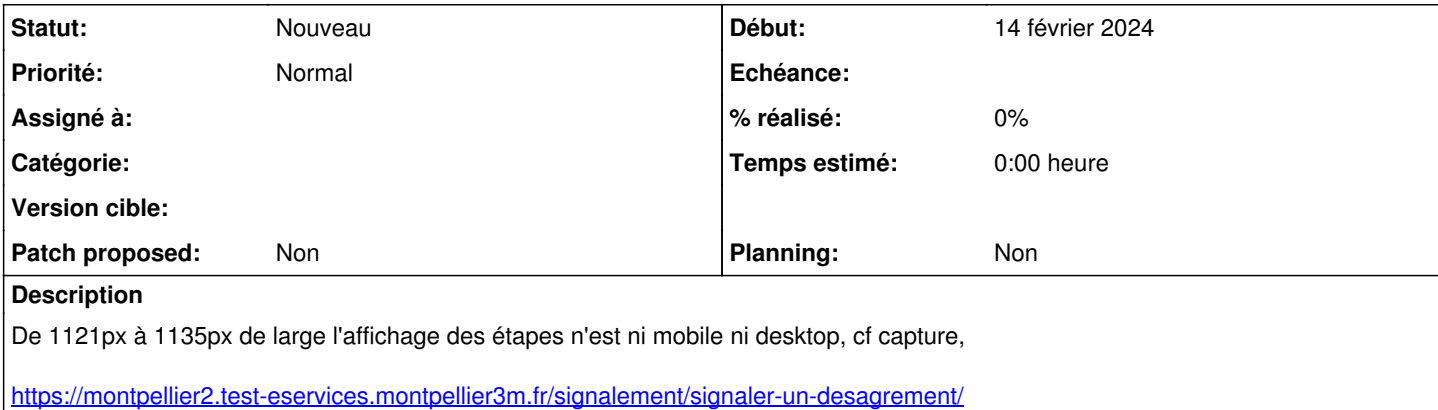

## **Fichiers**

Screenshot 2024-02-14 at 17-08-44 Signaler un désagrément - 2\_4 - Lobaldsation Ville ide Montpellier.png